# **How To Create Your Own Freakin Awesome Program** By Marc-André Cournoyer Marc-André Courroyer **Language**

Thanks to Jean-Pierre Martineau, Julien Desrosiers and Thanh Vinh Tang for reviewing early drafts of this book.

Cover background image © Asja Boros

Content of this book is © Marc-André Cournoyer. All right reserved. This eBook copy is for a single user. You may not share it in any way unless you have written permission of the author.

## TABLE OF CONTENTS

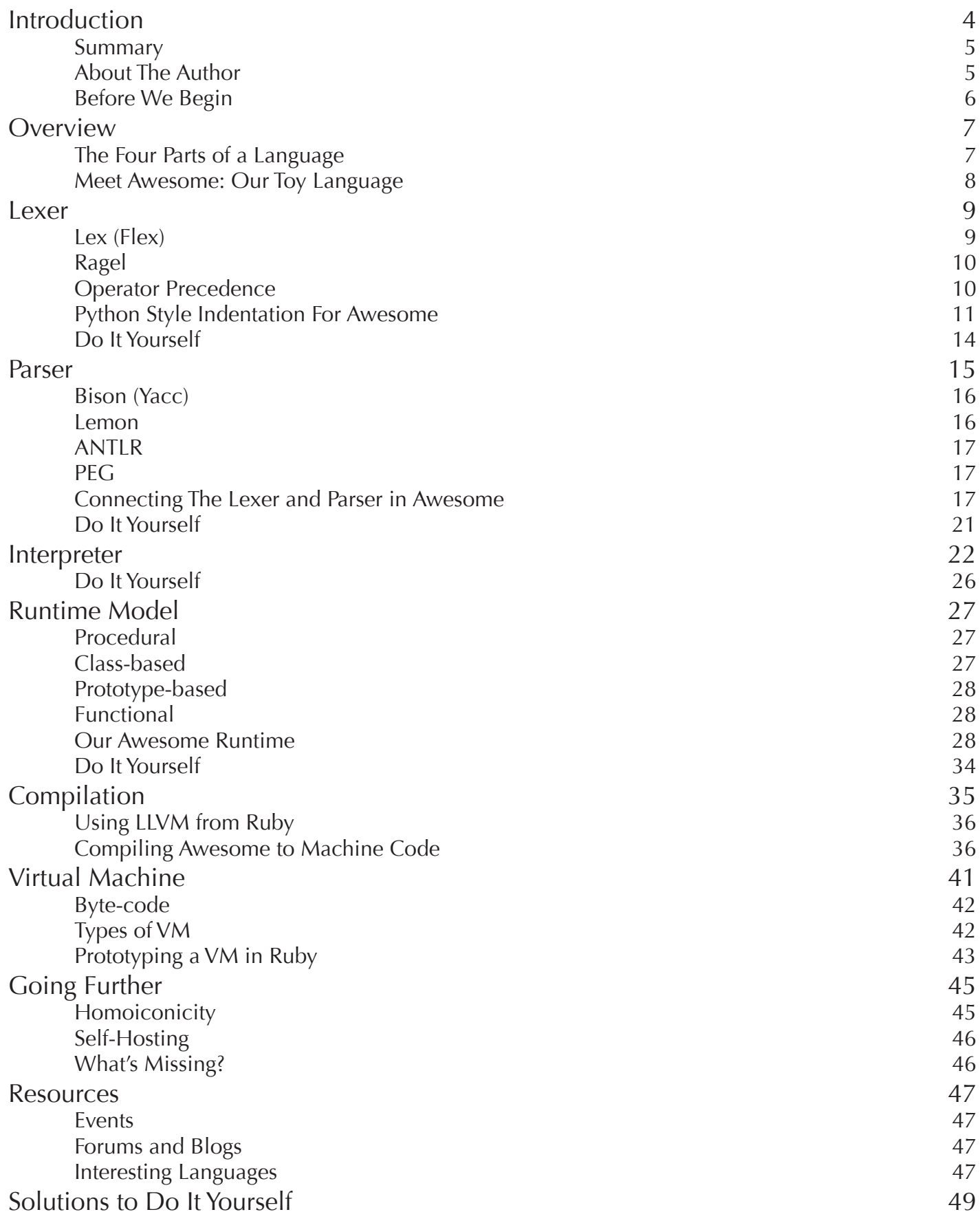

## **LEXER**

T he lexer, or scanner, or tokenizer is the part of a language that converts the input, the code you want to execute, into tokens the parser can understand.

Let's say you have the following code:

```
 1 print "I ate",
 2 3,
 3 pies
```
Once this code goes through the lexer, it will look something like this: Once this code goes through the lexer, it will look something like this:

```
 1 [IDENTIFIER print] [STRING "I ate"] [COMMA]
 2 [NUMBER 3] [COMMA]
3 [IDENTIFIER pies]
```
What the lexer does is split the code and tag each part with the type of token it contains. This makes it easier for the parser to operate since it doesn't have to bother with details  ${\rm such \ as \ pairs}$  a floating point number or par ${\rm sing \ a \ complex \ string}$  with  ${\rm escape \ sequence}$ es  $(\nabla n, \nabla t,$  etc.). What the lexer does is split the code and tag each part with the type of token it contains. This makes it easier for the parser to operate since it doesn't have to bother with details in details in the parser to operate since it doesn't have to board with a

Lexers can be implemented using regular expressions, but more appropriate tools exists.

### Lex (Flex) Lex (Flex)

Flex is a modern version of Lex (that was coded by Eric Schmidt, CEO of Google, by the way) for generating C lexers. Along with Yacc, Lex is the most commonly used lexer for parsing and it has been ported to many target languages.  $\lambda$  for generating C levers. Along with  $Y_{\alpha}$  or Lex is the most commonly used L lexer for parsing and it has been ported to many target languages.

It has been ported to several target languages.

- Rex for Ruby (http://github.com/tenderlove/rexical/)
- **JFlex for Java** (http://jflex.de/)

More details in the Flex manual (http://flex.sourceforge.net/manual/) More details in the Flex manual.

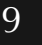

#### Ragel

My favorite tool for creating a scanner is Ragel. It's described as a State Machine Compiler: lexers, like regular expressions, are state machines. Being very flexible, they can handle grammars of varying complexities and output parser in several languages.

More details in the Ragel manual (http://www.complang.org/ragel/ragel-guide-6.5.pdf).

Here are a few real-world examples of Ragel grammars used as language lexers:

- Min's lexer in Java (http://github.com/macournoyer/min/blob/master/src/min/lang/Scanner.rl)
- Potion's lexer in C (http://github.com/whymirror/potion/blob/fae2907ce1f4136da006029474e1cf761776e99b/core/pn-scan.rl)

#### Operator Precedence

One of the common pitfalls of language parsing is operator precedence. Parsing  $x + y$ \* z should not produce the same result as  $(x + y)$  \* z, same for all other operators. Each language as an operator precedence table, often based on mathematics order of operations. Several ways to handle this exists. Yacc-based parser implement the Shunting Yard algorithm (http://en.wikipedia.org/wiki/Shunting yard algorithm) in which you give a precedence level to each kind of operator. Operators are declared with %left and %right, more details in Bison's manual (http://dinosaur.compilertools.net/bison/bison\_6.html#SEC51).

For other types of parsers (ANTLR and PEG) a simpler but less efficient alternative can be used. Simply declaring the grammar rules in the right other will produce the desired result:

```
expression: equality-expression
equality-expression: additive-expression ( ( '==' | '!=' )
                           additive-expression )*
additive-expression: multiplicative-expression ( ( '+' | '-' )
                           multiplicative-expression )*
multiplicative-expression: primary ( ( '*' | '/' ) primary )*
primary: ( '(' expression ')' | NUMBER | VARIABLE | '-' primary
```
The parser will try to match rules recursively, starting from expression and finding its way to primary. Since multiplicative-expression is the last rule called in the parsing process, it will have greater precedence.

#### Python Style Indentation For Awesome

If you intend to build a fully-functioning language, you should use one of the two previous tools. Since Awesome is a simplistic language and we just want to illustrate the basic concepts of a scanner, we will build the lexer from scratch using regular expressions.

To make things more interesting, we'll use indentation to delimit blocks in our toy language, just like in Python. All of indentation magic takes place within the lexer. Parsing blocks of code delimited with { ... } is no different from parsing indentation when you know how to do it.

Tokenizing the following Python code:

```
1 if tasty == True:
 2 print "Delicious!"
```
will yield these tokens: will yield these tokens:

```
 1 [IDENTIFIER if] [IDENTIFIER tasty] [EQUAL] [IDENTIFIER True]
 2 [INDENT] [IDENTIFIER print] [STRING "Delicious!"]
 3 [DEDENT]
```
The block is wrapped in INDENT and DEDENT tokens instead of { and }. The block is wrapped in INDENT and DEDENT tokens instead of { and }.

The indentation-parsing algorithm is simple. You need to track two things: the current indentation level and the stack of indentation levels. When you encounter a line break followed by spaces, you update the indentation level. Here's our lexer for the Awesome language on the next page. The indentation-parsing algorithm is simple. You need to track two things: the current independent of the state of index the state of the state of the state of the state of the state of the state of the state of the state of the state of the state of the state of the state of the state of the state o

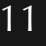

```
l class Lexer.<br>
1 class Lexer.
 2 KEYWORDS = ["def", "class", "if", "else", "true", "false", "nil"]
 3 
 4 def tokenize(code)
 5 # Cleanup code by remove extra line breaks
 6 code.chomp!
 7 
8 # Current character position we're parsing
9 i = 0 10 
 11 # Collection of all parsed tokens in the form [:TOKEN_TYPE, value]
 12 tokens = []
 13 
 14 # Current indent level is the number of spaces in the last indent.
15 current_indent = 0 16 # We keep track of the indentation levels we are in so that when we dedent, we can 
17 # check if we're on the correct level.
18 indent stack = []
 19 
 20 # This is how to implement a very simple scanner.
21 # Scan one caracter at the time until you find something to parse.
 22 while i < code.size
23 chunk = code[i...-1] 24 
25 # Matching standard tokens.
 26 #
27 # Matching if, print, method names, etc.
28 if identifier = chunk[\sqrt{A([a-z]\w^*)/}, 1]29 # Keywords are special identifiers tagged with their own name, 'if' will result
 30 # in an [:IF, "if"] token
31 if KEYWORDS.include?(identifier)
 32 tokens << [identifier.upcase.to_sym, identifier]
 33 # Non-keyword identifiers include method and variable names.
 34 else
 35 tokens << [:IDENTIFIER, identifier]
 36 end
 37 # skip what we just parsed
38 i += identifier.size
 39 
 40 # Matching class names and constants starting with a capital letter.
41 elsif constant = chunk[/\lambda([A-Z]\wedge w^*)/, 1]
 42 tokens << [:CONSTANT, constant]
 43 i += constant.size
 44 
45 elsif number = chunk[\sqrt{A([0-9]+)}/, 1]
46 tokens << [:NUMBER, number.to i]
 47 i += number.size
 48 
49 elsif string = chunk[/\A"(.*?)"/, 1]
 50 tokens << [:STRING, string]
51 i += string size +2 52 
53 # Here's the indentation magic!
```

```
 54 #
 55 # We have to take care of 3 cases:
 56 #
 57 # if true: # 1) the block is created
 58 # line 1
 59 # line 2 # 2) new line inside a block
 60 # continue # 3) dedent
 61 #
 62 # This elsif takes care of the first case. The number of spaces will determine 
 63 # the indent level.
64 elsif indent = chunk[/\A\:\n( +)/m, 1] # Matches ": <newline> <spaces>"
 65 # When we create a new block we expect the indent level to go up.
 66 if indent.size <= current_indent
 67 raise "Bad indent level, got #{indent.size} indents, " +
 68 "expected > #{current_indent}"
 69 end
70 # Adjust the current indentation level.
 71 current_indent = indent.size
72 indent stack.push(current indent)
 73 tokens << [:INDENT, indent.size]
74 i += indent.size +2 75 
 76 # This elsif takes care of the two last cases:
 77 # Case 2: We stay in the same block if the indent level (number of spaces) is the
78 # same as current indent.
79 # Case 3: Close the current block, if indent level is lower than current indent.
80 elsif indent = chunk[/\A\n( *)/m, 1] # Matches "<newline> <spaces>"
81 if indent.size == current indent # Case 2
82 # Nothing to do, we're still in the same block
83 tokens << [:NEWLINE, "\n"]
84 elsif indent.size < current_indent # Case 3
85 indent stack.pop
86 current_indent = indent_stack.first || 0
87 tokens << [:DEDENT, indent.size]
88 tokens << [:NEWLINE, "\n"]
89 else # indent.size > current indent, error!
 90 # Cannot increase indent level without using ":", so this is an error.
91 raise "Missing ':'"
 92 end
93 i \pm indent.size \pm 1
 94 
 95 # Ignore whitespace
 96 elsif chunk.match(/\A /)
97 i + = 1 98 
99 # We treat all other single characters as a token. Eg.: ( ), . !
 100 else
101 value = chunk[0,1]
 102 tokens << [value, value]
 103 i += 1
 104 
 105 end
 106
```

```
 107 end
 108 
 109 # Close all open blocks
110 while indent = indent stack.pop
111 tokens << [:DEDENT, indent stack.first || 0]
 112 end
 113 
 114 tokens
 115 end
 116 end
```
You can test the lexer yourself by extracting the code.zip file included with the You can test the lexer yourself by extracting the code.zip file included with the book. Run ruby lexer\_test.rb and it will output the tokenized version of the code.

```
lexer_test.rb 1 require "lexer" and the contract of the contract of the contract of the contract of the contract of the contract of the contract of the contract of the contract of the contract of the contract of the contra
  2 
 3 code = \leq \leq - EOS
  4 if 1:
  5 print "..."
  6 if false:
  7 pass
  8 print "done!"
 9 print "The End"
 10 EOS
 11 
 12 p Lexer.new.tokenize(code)
 13 
 14 # Output:
 15 # [[:IF, "if"], [:NUMBER, 1],
 16 # [:INDENT, 2], [:IDENTIFIER, "print"], [:STRING, "..."], [:NEWLINE, "\n"],
 17 # [:IF, "if"], [:IDENTIFIER, "false"],
 18 # [:INDENT, 4], [:IDENTIFIER, "pass"],
 19 # [:DEDENT, 2], [:NEWLINE, "\n"],
 20 # [:IDENTIFIER, "print"], [:STRING, "done!"],
 21 # [:DEDENT, 0], [:NEWLINE, "\n"],
22 # [:IDENTIFIER, "print"], [:STRING, "The End"]]
```
Some parsers take care of both lexing and parsing in their grammar. We'll see more about Some parsers take care of both lexing and parsing in their grammar. We'll see more those in the next section.

#### DO IT YOURSELF

A. Modify the lexer to parse: while condition: ... control structures. A. Modify the lexer to parse: while condition: ... control structures.

B. Modify the lexer to delimit blocks with { ... } instead of indentation.  $B = \frac{1}{2}$  the lead of indential of indential of indentation. In the indentation of indentation.

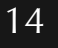